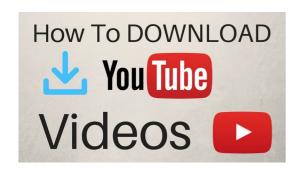

Hey everyone. Welcome back to my channel. Today I'm revealing you 10 wonderful Insta-gram stories, suggestions, tricks, and hacks going to use my Samsung galaxyS seven for this video clip. But these hacks and stuff needs to apply for iPhone users also.

If you're not yet subscribed, please feel blessed, also you also please provide this video a thumbs up in case you like it. But let's enter things

So the very first hack is really on ways exactly to get a solid foundation colour. Therefore are you really going to do so, will be go in to Insta-gram stories, then just have a picture of whatever random. Click on the draw icon, then choose whatever color that you wish to tap and hold down your finger. And that is literally it. So you are able to see this, I'm just choosing whichever color I need.

Yeah, just hold my finger down around the monitor and also flourish, it makes the complete background one solid color on heck. Number two, in the event you find along with assortment pretty boring at the very bottom evening, in order to find more hues, whatever you could need to accomplish is just literally push on one particular colored dots and the bam a hole.

Enormous buttocks gradient of shades pops upward, and you also can literally pick out of millions, in the event that do you realize exactly what I mean. It really is really so awesome and respectful, check it out. It's so, really easy.

Yeah. And you can use this too for wallpapers or like text. That good background you showed you. You're able to use this color wheel trick for anything.

Ok. This next one is far more of the tip than the usual hackon. It really is basically ways exactly to eliminate addressed. A drop, a drop shadow onto your text, then therefore you all are likely to do is make a text from 1 shade, then you're going to really make the exact same text, however, at a darker coloring or a lighter colour, based on the sort of drop shatter you prefer, then you're literally going to set exactly the strangest one or the lightest one supporting the different text you earn.

Can I really making feeling men? You can virtually see exactly what I'm doing this here. But it generally is how you create the drop-shadows. So, really simple.

Ok? Yet again, this subsequent one is far more of the tip than whatever. So let us just mention that a unique, someone else is thinking of you personally and you also are aware that it's anyone else. Broadcast this into the whole world. All you are likely to accomplish is get fully up this picture of the special someone that you know is thinking of you personally, and then you're going to hit on the decal icon at the very top, and then simply over the following you are going to see like only a small camera.

And should you click on that, it makes like just a little selfie window, even if you will, and then you can merely have a selfie on your own, put it someplace in your picture and also the bam. I wager you didn't realize this just two guys.

And this it really is a match. And only in case you missed it.

Tech trick trick thingamajig is on how to zoom in and out really quickly. So I presumed you always had to utilize two hands to do this, but all you really do would be to grip your finger down when you capture your video and you merely slide it up down the screen while slowing down. Does make sense men? You can see what I am doing here.

Click here on the catch button and then proceed the finger up and down on the screen and it is going to zoom in and out just like this. Therefore superduper respectful and simple, just another thing I had no concept was very effortless.

Then I'm going to tell you about location labels simply because they truly are superb fascinating. I used this video clip when I had been at a park run only down the road from my residence, and I tagged it by clicking the decals, icon Bay and clicking location. Then I obviously just opt for or picked somewhat, at which I had been.

And basically by doing this, sometimes Insta-gram makes the decision touse your video in that areas. Instagram testimonies. So over the following it says Benoni," which may be the area I am in, and also a whole bunch of different people's videos that labeled the exact location is going to show up. When you really do like this search, it's really a very cool way to find new followers, notably in your region.

Subsequent up, I will demonstrate to you just how to muffle somebody. Therefore let us only mention you enjoyed the Insta-gram feed also it pictures and stuff, however, maybe not necessarily what they say or do to the Instagram stories. Then all you do is that you hold back on the stories icon and flourish, the substitute for mute up them. So say, I don't really like Kaylee's Instagram stories.

Lady, if you should be watching this, obviously, I am just kidding. Um, but yeah, you may just scatter them just like this after which you won't find their stories anymore. Which means this next hack trick trick is kind of much like the last one other than that the other way around. So, let's imagine you do not obey people following your feed and all of the images you have to article, however, you never necessarily need them to realize your Instagram tales.

Then you can actually block them from seeing your own stories. They'll not realize that you've blocked themand it's just pretty cool. Therefore here is how you do that. You just click the preferences icon towards the top right hand side there. After that you definitely scroll right down to wherever it states narrative configurations. Click here that. Afterward just below where it says hide narrative from and zero people, you select there, then just hunt to find the individual who you need to block just like cholera of all Islam.

Merely kidding. She is totally awesome and I would never obstruct her then you just click on the title plus it will add them into the set of people who cannot view your stories. It's very awesome as much as I am aware, the man or woman wont know that. They can't see your own stories. Many people still may not realize that.

It is possible to pause. Skip forward or go back on men and women's tales. By way of instance, let us imagine I'm attempting to observe that whole predicament going on within this video clip, and that I wished to pause. You literally just tap and hold on the monitor and the picture or video. We are going to pause. Let's say that you wish to go back to the prior narrative because you couldn't read fast .

You click on the <u>youtube converter</u> left hand side of this screen and you'll go straight back to the previous story. Likewise, with moving ahead, you will only click the perfect side of this display screen as in the event that you would like to jump ahead. Super, super Easy and yeah, if you didn't understand Indigenous

Finally, what I would most likely dub my very best trick plus one which I get asked many concerns about will be a

display screen recording or display catch that I do and upload into my Insta-gram tales. I often do it when I've a fresh YouTube workout, plus it's as straightforward as using an app or downloading the app. Thus I want to reveal.

All you are going to need to do is downloading a display recording app. I make use of this particular one, it truly is termed a Zed monitor recorder, after which when I do need to execute a screen catch, I click . A whole group of different icons reveal up and I only choose this specific one. It's going to execute a count down. Therefore it's going go , two, one, and then after one, obviously it then commences recording that which you are doing on your screen.

Just remember that you only have 30 seconds to find the concept do what you want to do, because that's as long as an Insta-gram narrative isalso, so capture your concept fast. And then when you want to stop filming your screen-grab, then you merely pull down the notifications pub and then click on the stop button on the program.

Then that video will likely save to a gallery. And when you go into Insta-gram tales. You are able to pick up it now and just publish it. As per usual.

That's it to get this particular high Instagram testimonies, tips, tricks, and hacks, video manuals. I really hope you appreciated it plus it'll help you up your Instagram match. Lady. Um, if you loved this video, remember to provide it a thumbs up. And guys, make sure you feel blessed to register to my station. I would obviously, love it, but until next time, bye.

Source